# **Liverpool** John Moores University

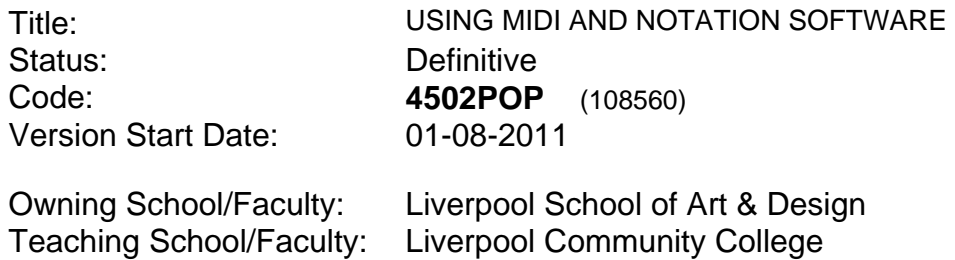

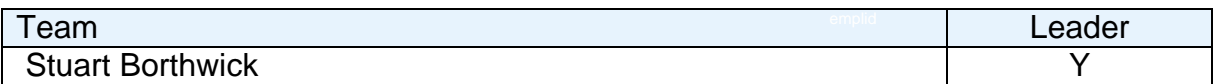

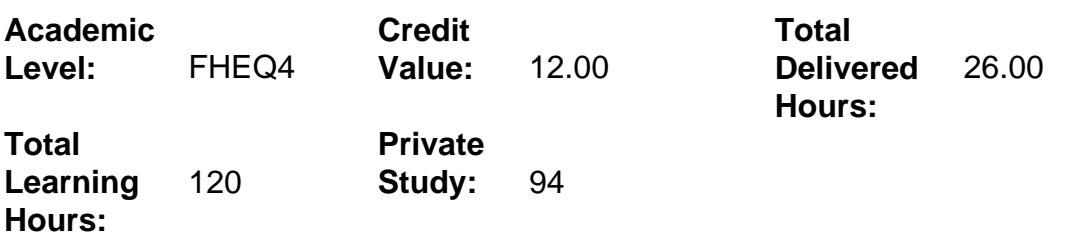

# **Delivery Options**

Course typically offered: Semester 1

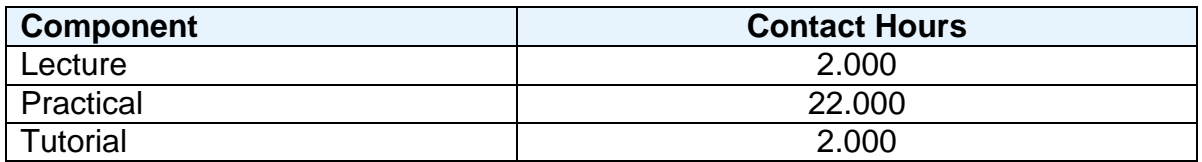

# **Grading Basis:** 40 %

### **Assessment Details**

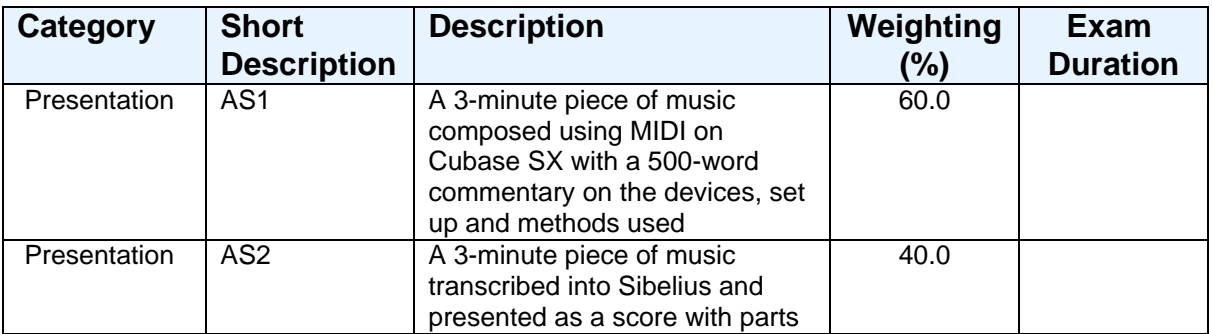

#### **Aims**

To develop good basic MIDI skills beneficial for musicians and composers, and to be able to use music notation software to prepare scores for performance and

publication.

### **Learning Outcomes**

After completing the module the student should be able to:

- 1 Demonstrate an understanding of the basic functions of the devices in a typical MIDI set up.
- 2 Use sequencing software (e.g. Cubase) to create a piece of music.
- 3 Use notation software (e.g. Sibelius) to create a basic score.

### **Learning Outcomes of Assessments**

The assessment item list is assessed via the learning outcomes listed:

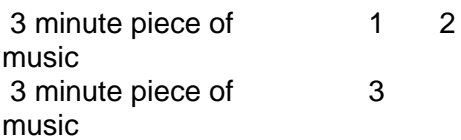

# **Outline Syllabus**

A brief history of MIDI and its applications. Devices in a MIDI set up, their functions and how they communicate with each other. Using Cubase SX: optimum MIDI settings and opening a project. Playing music into the 'Arrange' window using keyboard skills. Using various editing windows in Cubase and mixing. Using Sibelius: setting up a score and the 'Create' menu. Inputting notes in Sibelius using the numeric keypad and mouse. Editing the score and parts in Sibelius and preparing it for printing.

### **Learning Activities**

A series of lectures, workshops/practical sessions and occasional tutorials for individual formative feedback, with a significant amount of individual, unsupervised time spent using the software (private study). This will take place in the MIDI/Composition room with 19 workstations running Cubase and Sibelius software with Yamaha DGX 520 keyboards.

#### **References**

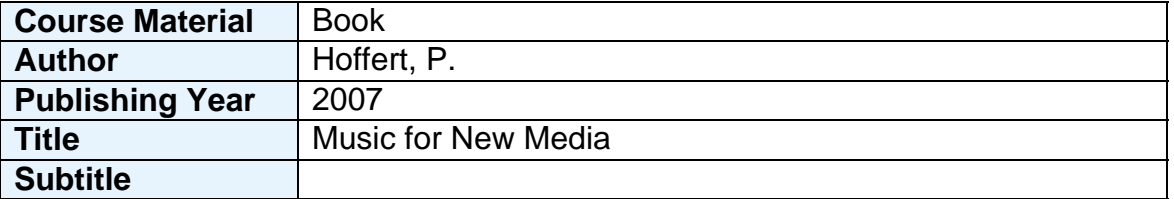

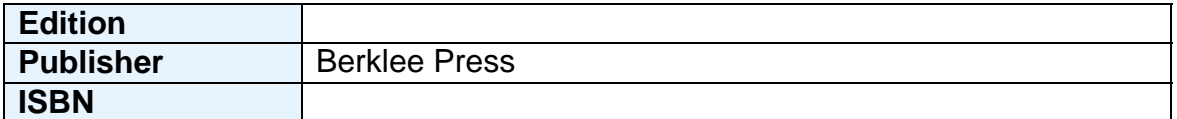

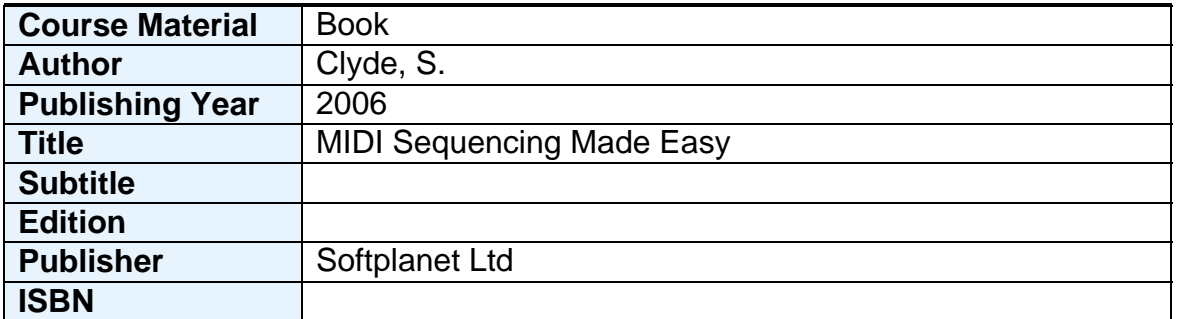

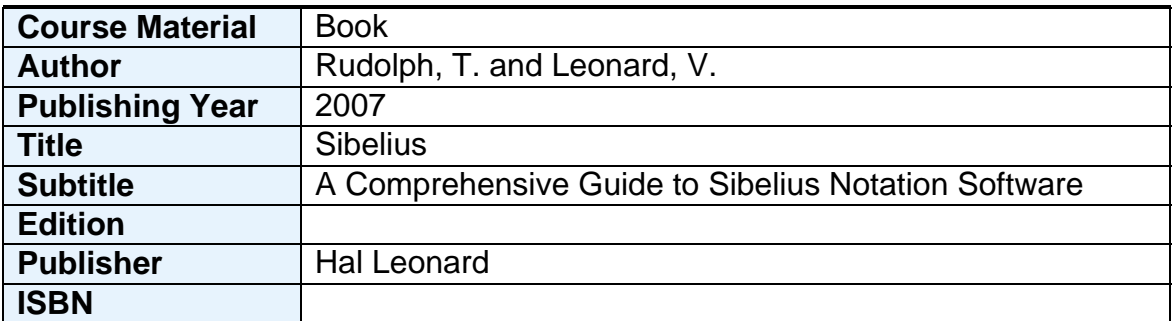

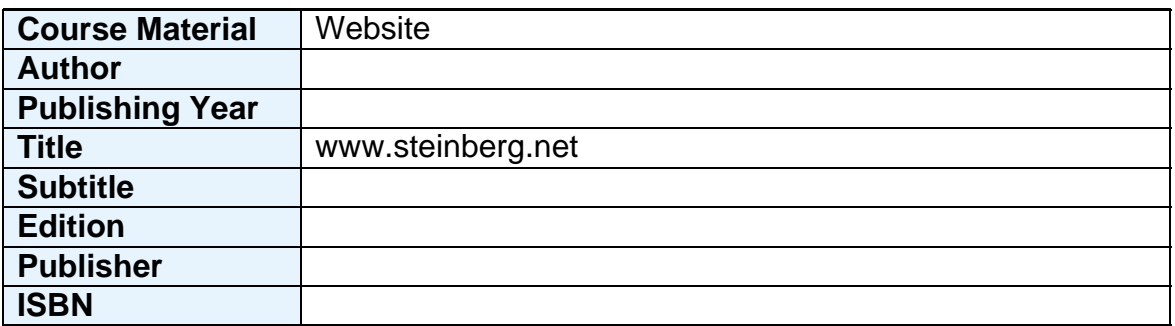

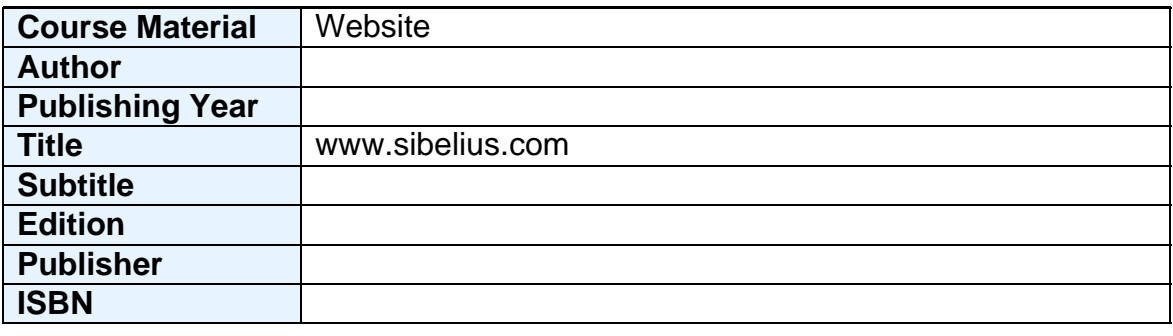

#### **Notes**

The aim of this module is to provide students with or develop their skills in using MIDI software such as Cubase and music notation software such as Sibelius, in a practical way that will be beneficial to them as a musician, composer, arranger or educator. The individual workstations will allow them to improve their skills whether they have used this software or not, to produce practical, realistic assignments.

Due to the practical nature of this module, most of the time will be spent in the MIDI/Composition room where all the necessary equipment is available to develop the necessary skills and complete the coursework tasks. The written part of the coursework is intended to allow students to demonstrate a basic understanding of the hardware and software they use during the module and their experience of it in practical use, and students will have the opportunity to use it in other modules such as Popular Music & Jazz Arranging Portfolio.

Here you can find and free download instrumental background music for social media and more. Free Download (320 kbps MP3) from AShamaluevMusic.Â The Best of Background Music For Content Creators and Filmmakers. Here you can find and free download Instrumental background music for social media and more. Free Download 320 kbps MP3 from AShamaluevMusic. Welcome to all free music seekers and thanks for stopping by! Here, you can find royalty-free music for your YouTube videos or projects (blog, vlog, podcast, social network, etc.).Â The free music on this website is not a subject to any copyright issues. If you need a non copyrighted music for your coffee shop, bookstore, boutique, bar, lounge, reception, etc., feel free to use the FSM Team No Copyright Music Playlist. All Categories â"€â"€â"€â"€â"€â"€â"€â"€â"€â"€â"€â"€â"€ Audio Logos & Musical Idents Sound Effects TV Themes Video Game Music (VGM) ──────────── Alternative - Indie Rock - Shoegaze Blues Children's Chill-Out Christmas Cinematic - Acoustic - Classical - Comedy - Epic - Fantasy - Jazzy - Piano - Romantic - Sci-Fi Corporate Disco Electronica - Ambient Download 500,000+ background music for video from \$5! Non-PRO tracks for commercial use, BGM, jingles, etc! Try AudioSearch: Use songs to find more songs! [MotionElements].Â Background music for video. BGM music, Sound Effects from our royalty free music library of over 500,000+ tracks. Expanded Music Filters. All music published on Unminus can be used for free. You can use it for commercial and noncommercial purposes. You do not need to ask permission from the creator or Unminus. Crediting isn't required, but is appreciated and allows artists to gain exposure. Just try to create something new and incorporate the music in your own work like Videos, Podcasts, Apps, Intros, Outros, Backgroundmusic, Soundtracks etc.Â I am a music producer and father of three who loves to create music for thankful & warm-hearted people - humbly dreaming of an "Unsplash for Music" since 2012. I believe looking out for others is more beneficial than putting my own needs first. I strive to build those around me by stepping out of my own path to success and into the needs and dreams of those in proximity. Music for New Media at Peabody will help you develop the skills and creativity required and support your pursuit of a wide range of internships and placements in the music-making workforce. In this cutting-edge new program, you will study the fundamentals of music's function within conventional visual media such as film and television, analyzing how and why music is used to enhance the dramatic and emotional effect. Transitioning from linear to non-linear media such as games, you and your fellow students will learn to work in industry-standard programming environments such as the Unityâ, ¢ engine